# **aiotools Documentation**

*Release 1.8.0.dev5+g1c2a6e2*

**Joongi Kim**

**Aug 26, 2023**

## **CONTENTS**

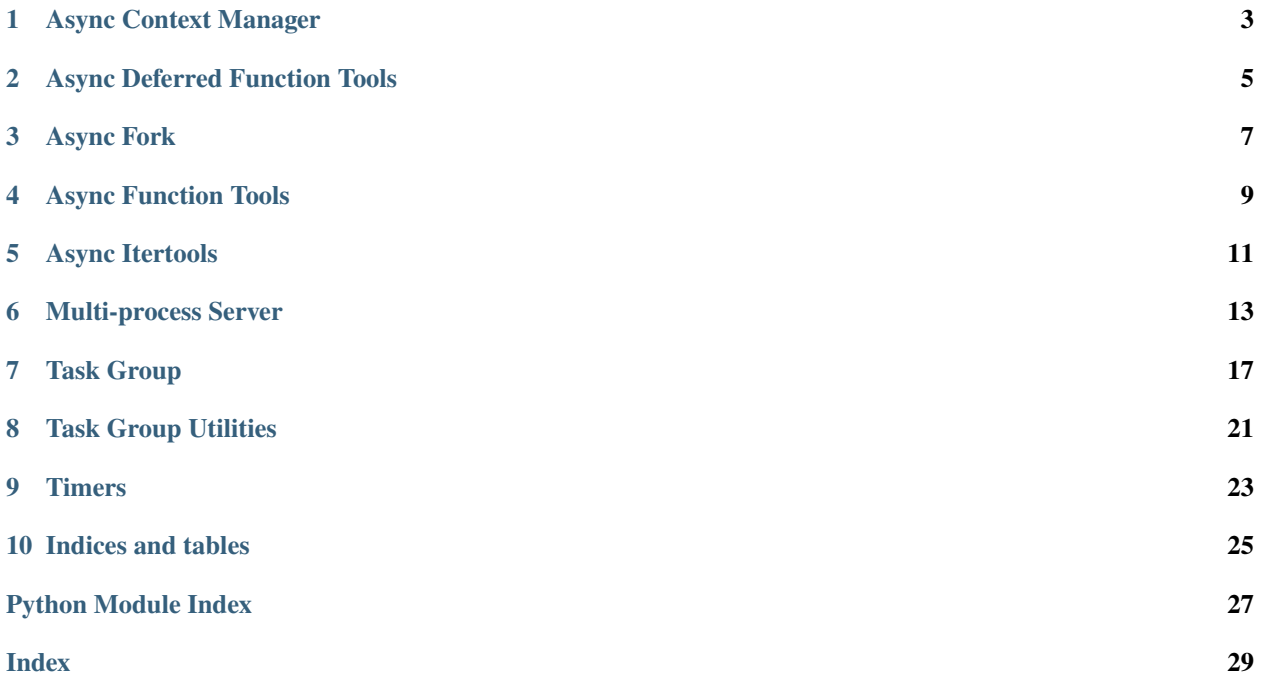

**aiotools** is a set of idiomatic utilities to reduce asyncio boiler-plates.

### **ONE**

## **ASYNC CONTEXT MANAGER**

<span id="page-6-4"></span><span id="page-6-0"></span>Provides an implementation of asynchronous context manager and its applications.

### <span id="page-6-2"></span>class AbstractAsyncContextManager

An abstract base class for asynchronous context managers.

### AsyncContextManager

alias of contextlib.\_AsyncGeneratorContextManager

### <span id="page-6-1"></span>async\_ctx\_manager(*func*)

A helper function to ease use of AsyncContextManager.

### actxmgr(*func*)

An alias of [async\\_ctx\\_manager\(\)](#page-6-1).

### class aclosing(*thing: aiotools.context.T\_AClosable*)

An analogy to [contextlib.closing\(\)](https://docs.python.org/3/library/contextlib.html#contextlib.closing) for async generators.

The motivation has been proposed by:

- [https://github.com/njsmith/async\\_generator](https://github.com/njsmith/async_generator)
- [https://vorpus.org/blog/some-thoughts-on-asynchronous-api-design-in-a-post-asyncawait-world/](https://vorpus.org/blog/some-thoughts-on-asynchronous-api-design-in-a-post-asyncawait-world/#cleanup-in-generators-and-async-generators) [#cleanup-in-generators-and-async-generators](https://vorpus.org/blog/some-thoughts-on-asynchronous-api-design-in-a-post-asyncawait-world/#cleanup-in-generators-and-async-generators)
- <https://www.python.org/dev/peps/pep-0533/>

### class closing\_async(*thing: aiotools.context.T\_AsyncClosable*)

An analogy to [contextlib.closing\(\)](https://docs.python.org/3/library/contextlib.html#contextlib.closing) for objects defining the close() method as an async function.

New in version 1.5.6.

### <span id="page-6-3"></span>class AsyncContextGroup(*context\_managers: [Optional\[](https://docs.python.org/3/library/typing.html#typing.Optional)[Iterable\[](https://docs.python.org/3/library/typing.html#typing.Iterable)*[contextlib.AbstractAsyncContextManager](#page-6-2)*]] = None*)

Merges a group of context managers into a single context manager. Internally it uses [asyncio.gather\(\)](https://docs.python.org/3/library/asyncio-task.html#asyncio.gather) to execute them with overlapping, to reduce the execution time via asynchrony.

Upon entering, you can get values produced by the entering steps from the passed context managers (those yield-ed) using an as clause of the async with statement.

After exits, you can check if the context managers have finished successfully by ensuring that the return values of exit\_states() method are None.

**Note:** You cannot return values in context managers because they are generators.

<span id="page-7-1"></span>If an exception is raised before the yield statement of an async context manager, it is stored at the corresponding manager index in the as-clause variable. Similarly, if an exception is raised after the yield statement of an async context manager, it is stored at the corresponding manager index in the exit\_states() return value.

Any exceptions in a specific context manager does not interrupt others; this semantic is same to asyncio. gather()'s when return\_exceptions=True. This means that, it is user's responsibility to check if the returned context values are exceptions or the intended ones inside the context body after entering.

**Parameters context\_managers** – An iterable of async context managers. If this is None, you may add async context managers one by one using the [add\(\)](#page-7-0) method.

Example:

```
@aiotools.actxmgr
async def ctx(v):
 yield v + 10
g = aiotools. <math>actxgroup([ctx(1), ctx(2)])</math>async with g as values:
    assert values[0] == 11assert values[1] == 12rets = g.exit_states()
assert rets[0] is None # successful shutdown
assert rets[1] is None
```
<span id="page-7-0"></span>add(*cm*)

TODO: fill description

#### exit\_states()

TODO: fill description

#### class actxgroup

An alias of [AsyncContextGroup](#page-6-3).

## **ASYNC DEFERRED FUNCTION TOOLS**

<span id="page-8-1"></span><span id="page-8-0"></span>Provides a Golang-like defer() API using decorators, which allows grouping resource initialization and cleanup in one place without extra indentations.

Example:

```
async def init(x):
    ...
async def cleanup(x):
    ...
@aiotools.adefer
async def do(defer): # \leftarrow be aware of defer argument!
    x = SomeResource()
    await init(x)
    defer(cleanup(x))
    ...
    ...
```
This is equivalent to:

```
async def do():
    x = SomeResource()
    await init(x)try:
        ...
        ...
    finally:
        await cleanup(x)
```
Note that [aiotools.context.AsyncContextGroup](#page-6-3) or [contextlib.AsyncExitStack](https://docs.python.org/3/library/contextlib.html#contextlib.AsyncExitStack) serves well for the same purpose, but for simple cleanups, this defer API makes your codes simple because it steps aside the main execution context without extra indentations.

**Warning:** Any exception in the deferred functions is raised transparently, and may block execution of the remaining deferred functions. This behavior may be changed in the future versions, though.

### defer(*func*)

A synchronous version of the defer API. It can only defer normal functions.

### adefer(*func*)

An asynchronous version of the defer API. It can defer coroutine functions, coroutines, and normal functions.

## **THREE**

## **ASYNC FORK**

<span id="page-10-3"></span><span id="page-10-0"></span>This module implements a simple os.  $fork()$ -like interface, but in an asynchronous way with full support for PID file descriptors on Python 3.9 or higher and the Linux kernel 5.4 or higher.

It internally synchronizes the beginning and readiness status of child processes so that the users may assume that the child process is completely interruptible after [afork\(\)](#page-10-1) returns.

#### <span id="page-10-2"></span>class AbstractChildProcess

The abstract interface to control and monitor a forked child process.

#### abstract send\_signal(*signum: [int](https://docs.python.org/3/library/functions.html#int)*) → [None](https://docs.python.org/3/library/constants.html#None)

Send a UNIX signal to the child process. If the child process is already terminated, it will log a warning message and return.

#### abstract async wait()  $\rightarrow$  [int](https://docs.python.org/3/library/functions.html#int)

Wait until the child process terminates or reclaim the child process' exit code if already terminated. If there are other coroutines that has waited the same process, it may return 255 and log a warning message.

#### PosixChildProcess(*pid: [int](https://docs.python.org/3/library/functions.html#int)*) → [None](https://docs.python.org/3/library/constants.html#None)

A POSIX-compatible version of [AbstractChildProcess](#page-10-2).

#### **PidfdChildProcess**( $pid: int$  $pid: int$ ,  $pidfd: int$ )  $\rightarrow$  [None](https://docs.python.org/3/library/constants.html#None)

A PID file descriptor-based version of [AbstractChildProcess](#page-10-2).

#### <span id="page-10-1"></span>async afork(*child\_func: [Callable\[](https://docs.python.org/3/library/typing.html#typing.Callable)[], [int\]](https://docs.python.org/3/library/functions.html#int)*) → *[aiotools.fork.AbstractChildProcess](#page-10-2)*

Fork the current process and execute the given function in the child. The return value of the function will become the exit code of the child process.

**Parameters child\_func** – A function that represents the main function of the child and returns an integer as its exit code. Note that the function must set up a new event loop if it wants to run asyncio codes.

## **ASYNC FUNCTION TOOLS**

<span id="page-12-1"></span><span id="page-12-0"></span>apartial(*coro*, *\*args*, *\*\*kwargs*)

Wraps a coroutine function with pre-defined arguments (including keyword arguments). It is an asynchronous version of [functools.partial\(\)](https://docs.python.org/3/library/functools.html#functools.partial).

lru\_cache(*maxsize: [int](https://docs.python.org/3/library/functions.html#int) = 128*, *typed: [bool](https://docs.python.org/3/library/functions.html#bool) = False*, *expire\_after: [Optional\[](https://docs.python.org/3/library/typing.html#typing.Optional)[float\]](https://docs.python.org/3/library/functions.html#float) = None*)

A simple LRU cache just like [functools.lru\\_cache\(\)](https://docs.python.org/3/library/functools.html#functools.lru_cache), but it works for coroutines. This is not as heavily optimized as [functools.lru\\_cache\(\)](https://docs.python.org/3/library/functools.html#functools.lru_cache) which uses an internal C implementation, as it targets async operations that take a long time.

It follows the same API that the standard functools provides. The wrapped function has cache\_clear() method to flush the cache manually, but leaves cache\_info() for statistics unimplemented.

Note that calling the coroutine multiple times with the same arguments before the first call returns may incur duplicate executions.

This function is not thread-safe.

**Parameters**

- maxsize The maximum number of cached entries.
- typed Cache keys in different types separately (e.g., 3 and 3.0 will be different keys).
- expire\_after Re-calculate the value if the configured time has passed even when the cache is hit. When re-calculation happens the expiration timer is also reset.

## **FIVE**

## **ASYNC ITERTOOLS**

<span id="page-14-1"></span><span id="page-14-0"></span>async aiter(*obj*, *sentinel=<object object>*) Analogous to the builtin [iter\(\)](https://docs.python.org/3/library/functions.html#iter).

## **MULTI-PROCESS SERVER**

<span id="page-16-4"></span><span id="page-16-0"></span>Based on *[Async Context Manager](#page-6-0)*, this module provides an automated lifecycle management for multi-process servers with explicit initialization steps and graceful shutdown steps.

### server(*func*)

A decorator wrapper for [AsyncServerContextManager](#page-16-1).

Usage example:

```
@aiotools.server
async def myserver(loop, pidx, args):
    await do_init(args)
    stop\_sig = yieldif stop_sig == signal. SIGINT:
        await do_graceful_shutdown()
    else:
        await do_forced_shutdown()
aiotools.start_server(myserver, ...)
```
#### <span id="page-16-1"></span>class AsyncServerContextManager(*func: [Callable\[](https://docs.python.org/3/library/typing.html#typing.Callable)[...], [Any\]](https://docs.python.org/3/library/typing.html#typing.Any)*, *args*, *kwargs*)

A modified version of [contextlib.asynccontextmanager\(\)](https://docs.python.org/3/library/contextlib.html#contextlib.asynccontextmanager).

The implementation detail is mostly taken from the contextlib standard library, with a minor change to inject self.yield\_return into the wrapped async generator.

#### yield\_return: Optional[\[signal.Signals\]](https://docs.python.org/3/library/signal.html#signal.Signals)

#### <span id="page-16-3"></span>exception InterruptedBySignal

A new [BaseException](https://docs.python.org/3/library/exceptions.html#BaseException) that represents interruption by an arbitrary UNIX signal.

Since this is a [BaseException](https://docs.python.org/3/library/exceptions.html#BaseException) instead of [Exception](https://docs.python.org/3/library/exceptions.html#Exception), it behaves like [KeyboardInterrupt](https://docs.python.org/3/library/exceptions.html#KeyboardInterrupt) and [SystemExit](https://docs.python.org/3/library/exceptions.html#SystemExit) exceptions (i.e., bypassing except clauses catching the [Exception](https://docs.python.org/3/library/exceptions.html#Exception) type only)

The first argument of this exception is the signal number received.

#### <span id="page-16-2"></span>class ServerMainContextManager(*func*, *args*, *kwargs*)

A modified version of [contextlib.contextmanager\(\)](https://docs.python.org/3/library/contextlib.html#contextlib.contextmanager).

The implementation detail is mostly taken from the contextlib standard library, with a minor change to inject self.yield\_return into the wrapped generator.

yield\_return: Optional[\[signal.Signals\]](https://docs.python.org/3/library/signal.html#signal.Signals)

#### <span id="page-17-0"></span>main(*func*)

A decorator wrapper for [ServerMainContextManager](#page-16-2)

Usage example:

```
@aiotools.main
def mymain():
    server_{args} = do\_init()stop_sig = yield server_args
    if stop_sig == signal. SIGINT:
        do_graceful_shutdown()
    else:
        do_forced_shutdown()
aiotools.start_server(..., main_ctxmgr=mymain, ...)
```
start\_server(*worker\_actxmgr: typing.Callable[[asyncio.events.AbstractEventLoop, int,*

*typing.Sequence[typing.Any]], aiotools.server.AsyncServerContextManager], main\_ctxmgr: typing.Optional[typing.Callable[[], aiotools.server.ServerMainContextManager]] = None, extra\_procs: typing.Iterable[typing.Callable] = (), stop\_signals: typing.Iterable[signal.Signals] = (<Signals.SIGINT: 2>, <Signals.SIGTERM: 15>), num\_workers: int = 1, args: typing.Iterable[typing.Any] = (), wait\_timeout: typing.Optional[float] = None*) → [None](https://docs.python.org/3/library/constants.html#None)

Starts a multi-process server where each process has their own individual asyncio event loop. Their lifecycles are automantically managed – if the main program receives one of the signals specified in stop\_signals it will initiate the shutdown routines on each worker that stops the event loop gracefully.

#### **Parameters**

- worker\_actxmgr An asynchronous context manager that dicates the initialization and shutdown steps of each worker. It should accept the following three arguments:
	- **– loop**: the asyncio event loop created and set by aiotools
	- **– pidx**: the 0-based index of the worker (use this for per-worker logging)
	- **– args**: a concatenated tuple of values yielded by **main\_ctxmgr** and the user-defined arguments in **args**.

aiotools automatically installs an interruption handler that calls loop.stop() to the given event loop, regardless of using either threading or multiprocessing.

- **main\_ctxmgr** An optional context manager that performs global initialization and shutdown steps of the whole program. It may yield one or more values to be passed to worker processes along with **args** passed to this function. There is no arguments passed to those functions since you can directly access sys.argv to parse command line arguments and/or read user configurations.
- extra\_procs An iterable of functions that consist of extra processes whose lifecycles are synchronized with other workers. They should set up their own signal handlers.

It should accept the following three arguments:

- **– intr\_event**: Always None, kept for legacy
- **– pidx**: same to **worker\_actxmgr** argument
- **– args**: same to **worker\_actxmgr** argument
- stop\_signals A list of UNIX signals that the main program to recognize as termination signals.
- num\_workers The number of children workers.
- args The user-defined arguments passed to workers and extra processes. If **main\_ctxmgr** yields one or more values, they are *prepended* to this user arguments when passed to workers and extra processes.
- wait\_timeout The timeout in seconds before forcibly killing all remaining child processes after sending initial stop signals.

#### **Returns** None

Changed in version 0.3.2: The name of argument **num\_proc** is changed to **num\_workers**. Even if **num\_workers** is 1, a child is created instead of doing everything at the main thread.

New in version 0.3.2: The argument extra\_procs and main\_ctxmgr.

New in version 0.4.0: Now supports use of threading instead of multiprocessing via **use\_threading** option.

Changed in version 0.8.0: Now **worker\_actxmgr** must be an instance of [AsyncServerContextManager](#page-16-1) or async generators decorated by @aiotools.server.

Now **main ctxmgr** must be an instance of *[ServerMainContextManager](#page-16-2)* or plain generators decorated by @aiotools.main.

The usage is same to asynchronous context managers, but optionally you can distinguish the received stop signal by retrieving the return value of the yield statement.

In **extra\_procs** in non-threaded mode, stop signals are converted into either one of [KeyboardInterrupt](https://docs.python.org/3/library/exceptions.html#KeyboardInterrupt), [SystemExit](https://docs.python.org/3/library/exceptions.html#SystemExit), or [InterruptedBySignal](#page-16-3) exception.

New in version 0.8.4: **start\_method** argument can be set to change the subprocess spawning implementation.

Deprecated since version 1.2.0: The **start\_method** and **use\_threading** arguments, in favor of our new afork() function which provides better synchronization and pid-fd support.

Changed in version 1.2.0: The **extra\_procs** will be always separate processes since **use\_threading** is deprecated and thus **intr\_event** arguments are now always None.

New in version 1.5.5: The **wait\_timeout** argument.

### **SEVEN**

## **TASK GROUP**

#### <span id="page-20-4"></span><span id="page-20-0"></span>current\_taskgroup

A [contextvars.ContextVar](https://docs.python.org/3/library/contextvars.html#contextvars.ContextVar) that has the reference to the current innermost [TaskGroup](#page-20-1) instance. Available only in Python 3.7 or later.

#### current\_ptaskgroup

A [contextvars.ContextVar](https://docs.python.org/3/library/contextvars.html#contextvars.ContextVar) that has the reference to the current innermost [PersistentTaskGroup](#page-20-2) instance. Available only in Python 3.7 or later.

Warning: This is set only when [PersistentTaskGroup](#page-20-2) is used with the async with statement.

#### <span id="page-20-1"></span>class TaskGroup(*\**, *name=None*)

Provides a guard against a group of tasks spawend via its [create\\_task\(\)](#page-20-3) method instead of the vanilla fireand-forgetting [asyncio.create\\_task\(\)](https://docs.python.org/3/library/asyncio-task.html#asyncio.create_task).

See the motivation and rationale in [the trio's documentation.](https://trio.readthedocs.io/en/stable/reference-core.html#nurseries-and-spawning)

In Python 3.11 or later, this wraps [asyncio.TaskGroup](https://docs.python.org/3/library/asyncio-task.html#asyncio.TaskGroup) with a small extension to set the current taskgroup in a context variable.

#### <span id="page-20-3"></span>create\_task(*coro*, *\**, *name=None*)

Spawns a new task inside the taskgroup and returns the reference to the task. Setting the name of tasks is supported in Python 3.8 or later only and ignored in older versions.

#### get\_name()

Returns the name set when creating the instance.

#### New in version 1.0.0.

Changed in version 1.5.0: Fixed edge-case bugs by referring the Python 3.11 stdlib's [asyncio.TaskGroup](https://docs.python.org/3/library/asyncio-task.html#asyncio.TaskGroup) implementation, including abrupt cancellation before all nested spawned tasks start without context switches and propagation of the source exception when the context manager (parent task) is getting cancelled but continued. All existing codes should run without any issues, but it is recommended to test thoroughly.

#### <span id="page-20-2"></span>class PersistentTaskGroup(*\**, *name=None*, *exception\_handler=None*)

Provides an abstraction of long-running task groups for server applications. The main use case is to implement a dispatcher of async event handlers, to group RPC/API request handlers, etc. with safe and graceful shutdown. Here "long-running" means that all tasks should keep going even when sibling tasks fail with unhandled errors and such errors must be reported immediately. Here "safety" means that all spawned tasks should be reclaimed before exit or shutdown.

When used as an async context manager, it works similarly to [asyncio.gather\(\)](https://docs.python.org/3/library/asyncio-task.html#asyncio.gather) with return\_exceptions=True option. It exits the context scope when all tasks finish, just like [asyncio.](https://docs.python.org/3/library/asyncio-task.html#asyncio.TaskGroup)

<span id="page-21-1"></span>[TaskGroup](https://docs.python.org/3/library/asyncio-task.html#asyncio.TaskGroup), but it does NOT abort when there are unhandled exceptions from child tasks; just keeps sibling tasks running and reporting errors as they occur (see below).

When *not* used as an async context maanger (e.g., used as attributes of long-lived objects), it persists running until [shutdown\(\)](#page-21-0) is called explicitly. Note that it is the user's responsibility to call shutdown() because [PersistentTaskGroup](#page-20-2) does not provide the \_\_del\_\_() method.

Regardless how it is executed, it lets all spawned tasks run to their completion and calls the exception handler to report any unhandled exceptions immediately. If there are exceptions occurred again in the exception handlers, then it uses [loop.call\\_exception\\_handler\(\)](https://docs.python.org/3/library/asyncio-eventloop.html#asyncio.loop.call_exception_handler) as the last resort.

*exception\_handler* should be an asynchronous function that accepts the exception type, exception object, and the traceback, just like \_\_aexit\_\_() dunder method. The default handler just prints out the exception log using [traceback.print\\_exc\(\)](https://docs.python.org/3/library/traceback.html#traceback.print_exc). Note that the handler is invoked within the exception handling context and thus [sys.exc\\_info\(\)](https://docs.python.org/3/library/sys.html#sys.exc_info) is also available.

Since the exception handling and reporting takes places immediately, it eliminates potential arbitrary report delay due to other tasks or the execution method. This resolves a critical debugging pain when only termination of the application displays accumulated errors, as sometimes we don't want to terminate but just inspect what is happening.

create\_task(*coro*, *\**, *name=None*)

Spawns a new task inside the taskgroup and returns the reference to a [future](https://docs.python.org/3/library/asyncio-future.html#asyncio.Future) describing the task result. Setting the name of tasks is supported in Python 3.8 or later only and ignored in older versions.

You may await the retuned future to take the task's return value or get notified with the exception from it, while the exception handler is still invoked. Since it is just a *secondary* future, you cannot cancel the task explicitly using it. To cancel the task(s), use  $shutdown()$  or exit the task group context.

**Warning:** In Python 3.6, await-ing the returned future hangs indefinitely. We do not fix this issue because Python 3.6 is now EoL (end-of-life) as of December 2021.

#### get\_name()

Returns the name set when creating the instance.

#### <span id="page-21-0"></span>async shutdown()

Triggers immediate shutdown of this taskgroup, cancelling all unfinished tasks and waiting for their completion.

#### classmethod all\_ptaskgroups()

Returns a sequence of all currently existing non-exited persistent task groups.

New in version 1.5.0.

New in version 1.4.0.

Changed in version 1.5.0: Rewrote the overall implementation referring the Python 3.11 stdlib's [asyncio.](https://docs.python.org/3/library/asyncio-task.html#asyncio.TaskGroup) [TaskGroup](https://docs.python.org/3/library/asyncio-task.html#asyncio.TaskGroup) implementation and adapting it to the semantics for "persistency". All existing codes should run without any issues, but it is recommended to test thoroughly.

Changed in version 1.6.1: It no longer raises [BaseExceptionGroup](https://docs.python.org/3/library/exceptions.html#BaseExceptionGroup) or [ExceptionGroup](https://docs.python.org/3/library/exceptions.html#ExceptionGroup) upon exit or [shutdown\(\)](#page-21-0), because it no longer stores the history of unhnadled exceptions from subtasks to prevent memory leaks for long-running persistent task groups. The users must register explicit exception handlers or task done callbacks to report or process such unhandled exceptions.

#### exception TaskGroupError

Represents a collection of errors raised inside a task group. Callers may iterate over the errors using the \_\_errors\_\_ attribute.

In Python 3.11 or later, this is a mere wrapper of underlying [BaseExceptionGroup](https://docs.python.org/3/library/exceptions.html#BaseExceptionGroup). This allows existing user codes to run without modification while users can take advantage of the new except\* syntax and [ExceptionGroup](https://docs.python.org/3/library/exceptions.html#ExceptionGroup) methods if they use Python 3.11 or later. Note that if none of the passed exceptions passed is a [BaseException](https://docs.python.org/3/library/exceptions.html#BaseException), it automatically becomes [ExceptionGroup](https://docs.python.org/3/library/exceptions.html#ExceptionGroup).

**EIGHT**

## **TASK GROUP UTILITIES**

<span id="page-24-1"></span><span id="page-24-0"></span>A set of helper utilities to utilize taskgroups in better ways.

#### async as\_completed\_safe(*coros*, *timeout=None*)

This is a safer version of [asyncio.as\\_completed\(\)](https://docs.python.org/3/library/asyncio-task.html#asyncio.as_completed) which uses [PersistentTaskGroup](#page-20-2) as an underlying coroutine lifecycle keeper.

Upon a timeout, it raises [asyncio.TimeoutError](https://docs.python.org/3/library/asyncio-exceptions.html#asyncio.TimeoutError) immediately and cancels all remaining tasks or coroutines.

This requires Python 3.11 or higher to work properly with timeouts.

New in version 1.6.

## **NINE**

## **TIMERS**

<span id="page-26-2"></span><span id="page-26-0"></span>Provides a simple implementation of timers run inside asyncio event loops.

### <span id="page-26-1"></span>class TimerDelayPolicy(*value*)

An enumeration of supported policies for when the timer function takes longer on each tick than the given timer interval.

#### $CANCEL = 1$

 $DEFAULT = 0$ 

#### class VirtualClock

Provide a virtual clock for an asyncio event loop which makes timing-based tests deterministic and instantly completed.

#### patch\_loop()

Override some methods of the current event loop so that sleep instantly returns while proceeding the virtual clock.

#### $virtual_time() \rightarrow float$  $virtual_time() \rightarrow float$

Return the current virtual time.

### create\_timer(*cb: [Callable\[](https://docs.python.org/3/library/typing.html#typing.Callable)[\[float\]](https://docs.python.org/3/library/functions.html#float), [Union](https://docs.python.org/3/library/typing.html#typing.Union)[\[Generator](https://docs.python.org/3/library/typing.html#typing.Generator)[\[Any,](https://docs.python.org/3/library/typing.html#typing.Any) [None,](https://docs.python.org/3/library/constants.html#None) [None\]](https://docs.python.org/3/library/constants.html#None), [Coroutine](https://docs.python.org/3/library/typing.html#typing.Coroutine)[\[Any,](https://docs.python.org/3/library/typing.html#typing.Any) [Any,](https://docs.python.org/3/library/typing.html#typing.Any) [None\]](https://docs.python.org/3/library/constants.html#None)]]*, *interval: [float](https://docs.python.org/3/library/functions.html#float)*, *delay\_policy:* [aiotools.timer.TimerDelayPolicy](#page-26-1) *= TimerDelayPolicy.DEFAULT*, *loop: [Optional\[](https://docs.python.org/3/library/typing.html#typing.Optional)asyncio.events.AbstractEventLoop] = None*) → \_asyncio.Task

Schedule a timer with the given callable and the interval in seconds. The interval value is also passed to the callable. If the callable takes longer than the timer interval, all accumulated callable's tasks will be cancelled when the timer is cancelled.

**Parameters cb** – TODO - fill argument descriptions

**Returns** You can stop the timer by cancelling the returned task.

## **TEN**

## **INDICES AND TABLES**

<span id="page-28-0"></span>• genindex

• search

## **PYTHON MODULE INDEX**

### <span id="page-30-0"></span>a

aiotools.context, [3](#page-6-0) aiotools.defer, [5](#page-8-0) aiotools.fork, [7](#page-10-0) aiotools.func, [9](#page-12-0) aiotools.iter, [11](#page-14-0) aiotools.server, [13](#page-16-0) aiotools.taskgroup.utils, [21](#page-24-0) aiotools.timer, [23](#page-26-0)

## **INDEX**

### <span id="page-32-0"></span>A

AbstractAsyncContextManager (*class in aiotools.context*), [3](#page-6-4) AbstractChildProcess (*class in aiotools.fork*), [7](#page-10-3) aclosing (*class in aiotools.context*), [3](#page-6-4) actxgroup (*class in aiotools.context*), [4](#page-7-1) actxmgr() (*in module aiotools.context*), [3](#page-6-4) add() (*AsyncContextGroup method*), [4](#page-7-1) adefer() (*in module aiotools.defer*), [5](#page-8-1) afork() (*in module aiotools.fork*), [7](#page-10-3) aiotools.context module, [3](#page-6-4) aiotools.defer module, [5](#page-8-1) aiotools.fork module, [7](#page-10-3) aiotools.func module, [9](#page-12-1) aiotools.iter module, [11](#page-14-1) aiotools.server module, [13](#page-16-4) aiotools.taskgroup.utils module, [21](#page-24-1) aiotools.timer module, [23](#page-26-2) aiter() (*in module aiotools.iter*), [11](#page-14-1) all\_ptaskgroups() (*PersistentTaskGroup class method*), [18](#page-21-1) apartial() (*in module aiotools.func*), [9](#page-12-1) as\_completed\_safe() (*in module aiotools.taskgroup.utils*), [21](#page-24-1) async\_ctx\_manager() (*in module aiotools.context*), [3](#page-6-4) AsyncContextGroup (*class in aiotools.context*), [3](#page-6-4) AsyncContextManager (*in module aiotools.context*), [3](#page-6-4) AsyncServerContextManager (*class in aiotools.server*), [13](#page-16-4)

## C

CANCEL (*TimerDelayPolicy attribute*), [23](#page-26-2) closing\_async (*class in aiotools.context*), [3](#page-6-4) create\_task() (*PersistentTaskGroup method*), [18](#page-21-1) create\_task() (*TaskGroup method*), [17](#page-20-4) create\_timer() (*in module aiotools.timer*), [23](#page-26-2) current\_ptaskgroup, [17](#page-20-4) current\_taskgroup, [17](#page-20-4)

## D

DEFAULT (*TimerDelayPolicy attribute*), [23](#page-26-2) defer() (*in module aiotools.defer*), [5](#page-8-1)

## E

exit\_states() (*AsyncContextGroup method*), [4](#page-7-1)

### G

get\_name() (*PersistentTaskGroup method*), [18](#page-21-1) get\_name() (*TaskGroup method*), [17](#page-20-4)

### I

InterruptedBySignal, [13](#page-16-4)

## L

lru\_cache() (*in module aiotools.func*), [9](#page-12-1)

### M

main() (*in module aiotools.server*), [13](#page-16-4) module aiotools.context, [3](#page-6-4) aiotools.defer, [5](#page-8-1) aiotools.fork, [7](#page-10-3) aiotools.func, [9](#page-12-1) aiotools.iter, [11](#page-14-1) aiotools.server, [13](#page-16-4) aiotools.taskgroup.utils, [21](#page-24-1) aiotools.timer, [23](#page-26-2)

### P

patch\_loop() (*VirtualClock method*), [23](#page-26-2) PersistentTaskGroup (*built-in class*), [17](#page-20-4) PidfdChildProcess() (*in module aiotools.fork*), [7](#page-10-3) PosixChildProcess() (*in module aiotools.fork*), [7](#page-10-3)

## S

send\_signal() (*AbstractChildProcess method*), [7](#page-10-3)

server() (*in module aiotools.server*), [13](#page-16-4) ServerMainContextManager (*class in aiotools.server*), [13](#page-16-4) shutdown() (*PersistentTaskGroup method*), [18](#page-21-1) start\_server() (*in module aiotools.server*), [14](#page-17-0)

## T

TaskGroup (*built-in class*), [17](#page-20-4) TaskGroupError, [18](#page-21-1) TimerDelayPolicy (*class in aiotools.timer*), [23](#page-26-2)

## V

virtual\_time() (*VirtualClock method*), [23](#page-26-2) VirtualClock (*class in aiotools.timer*), [23](#page-26-2)

## W

wait() (*AbstractChildProcess method*), [7](#page-10-3)

## Y

yield\_return (*AsyncServerContextManager attribute*),

[13](#page-16-4) yield\_return (*ServerMainContextManager attribute*), [13](#page-16-4)